# <span id="page-0-0"></span>Package `CohortDiagnostics'

November 30, 2023

Type Package

Title Diagnostics for OHDSI Cohorts

Version 3.2.5

Date 2023-29-11

Maintainer Jamie Gilbert <gilbert@ohdsi.org>

Description CohortDiagnostics is an R utility package for the development and evaluation of phenotype algorithms for

OMOP CDM compliant data sets. This package provides a stan-

dard, end to end, set of analytics for understanding

patient capture including data generation and result exploration through an R Shiny interface.

Analytics computed include cohort characteristics, record counts, index event misclassification, captured

observation windows and basic incidence proportions for age, gender and calendar year. Through the identification of errors, CohortDiagnostics enables the comparison of multiple candidate cohort

definitions across one or more data sources, facilitating reproducible research.

```
Depends DatabaseConnector (>= 5.0.0),
```

```
FeatureExtraction (>= 3.2.0),
     R (> = 4.1.0)
Imports Andromeda (> = 0.6.0),
     ResultModelManager (> = 0.5.2),
     checkmate,
     clock,
     digest,
     dplyr (>= 1.0.0),methods,
     ParallelLogger (> = 3.0.0),
     readr (>= 2.1.0),RJSONIO,
     rlang,
     SqlRender (>= 1.9.0),
     stringr,
     tidyr (>= 1.2.0),CohortGenerator (>= 0.8.0),
     remotes
Suggests Eunomia,
     ROhdsiWebApi (>= 1.2.0),
```

```
RSQLite (>= 2.2.1),
scales,
testthat,
withr,
zip,
knitr,
shiny,
OhdsiShinyModules
```
Remotes ohdsi/Eunomia, ohdsi/FeatureExtraction, ohdsi/ResultModelManager, ohdsi/ROhdsiWebApi, ohdsi/CirceR, ohdsi/CohortGenerator, ohdsi/OhdsiShinyModules

License Apache License

```
VignetteBuilder knitr
```
URL <https://ohdsi.github.io/CohortDiagnostics>, [https:](https://github.com/OHDSI/CohortDiagnostics) [//github.com/OHDSI/CohortDiagnostics](https://github.com/OHDSI/CohortDiagnostics)

BugReports <https://github.com/OHDSI/CohortDiagnostics/issues>

RoxygenNote 7.2.3 Encoding UTF-8

Language en-US

StagedInstall no

 $\text{Config}/\text{testthat}/\text{edition}$  3

# R topics documented:

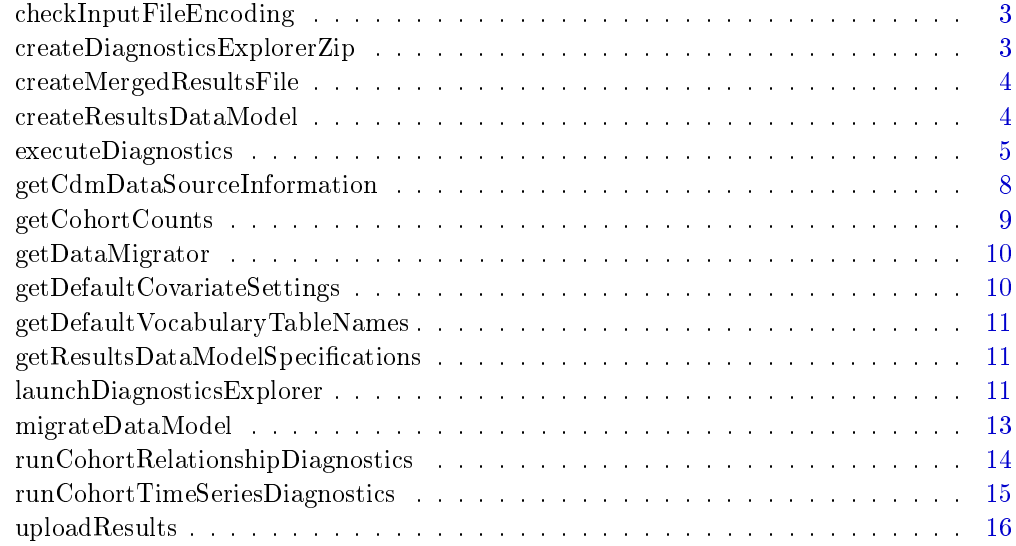

<span id="page-2-0"></span>checkInputFileEncoding

 $Check$  character encoding of input file

#### Description

For its input files, CohortDiagnostics only accepts UTF-8 or ASCII character encoding. This function can be used to check whether a file meets these criteria.

#### Usage

```
checkInputFileEncoding(fileName)
```
### Arguments

fileName The path to the file to check

# Value

Throws an error if the input file does not have the correct encoding.

```
createDiagnosticsExplorerZip
```
Create publishable shiny zip

#### Description

A utility designed for creating a published zip of a shiny app with an sqlite database. Designed for sharing projects on servers like data.ohdsi.org.

Takes the shiny code from the R project and adds an sqlite file to a zip archive. Uncompressed cohort diagnostics sqlite databases can become large very quickly.

### Usage

```
createDiagnosticsExplorerZip(
  outputZipfile = file.path(getwd(), "DiagnosticsExplorer.zip"),
  sqliteDbPath = "MergedCohortDiagnosticsData.sqlite",
 shinyDirectory = system.file(file.path("shiny", "DiagnosticsExplorer"), package =
    "CohortDiagnostics"),
  overwrite = FALSE
)
```
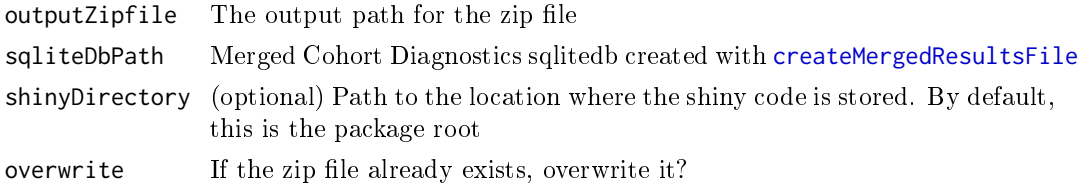

### <span id="page-3-1"></span><span id="page-3-0"></span>createMergedResultsFile

Merge Shiny diagnostics files into sqlite database

# Description

This function combines diagnostics results from one or more databases into a single file. The result is an sqlite database that can be used as input for the Diagnostics Explorer Shiny app.

It also checks whether the results conform to the results data model specifications.

# Usage

```
createMergedResultsFile(
  dataFolder,
  sqliteDbPath = "MergedCohortDiagnosticsData.sqlite",
  overwrite = FALSE,
  tablePrefix = ""
\lambda
```
# Arguments

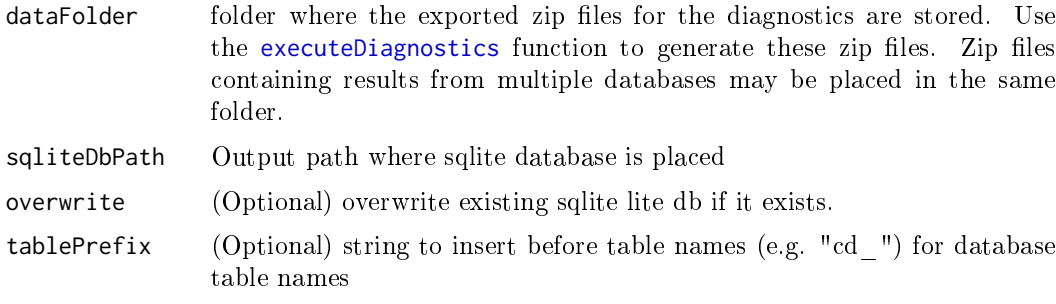

<span id="page-3-2"></span>createResultsDataModel

Create the results data model tables on a database server.

# Description

Create the results data model tables on a database server.

#### Usage

```
createResultsDataModel(
  connectionDetails = NULL,
  databaseSchema,
  tablePrefix = ""
)
```
### <span id="page-4-0"></span>Arguments

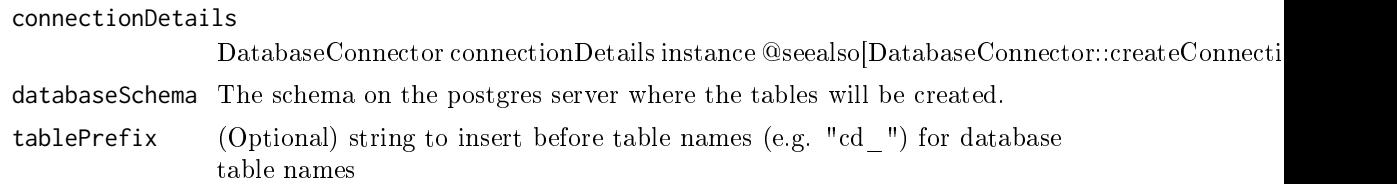

# Details

Only PostgreSQL servers are supported.

<span id="page-4-1"></span>executeDiagnostics Execute cohort diagnostics

#### Description

Runs the cohort diagnostics on all (or a subset of) the cohorts instantiated using the Assumes the cohorts have already been instantiated. with the CohortGenerator package

Characterization: If runTemporalCohortCharacterization argument is TRUE, then the following default covariateSettings object will be created using RFeatureExtraction:: createTemporalCovariateS Alternatively, a covariate setting object may be created using the above as an example.

### Usage

```
executeDiagnostics(
  cohortDefinitionSet,
  exportFolder,
  databaseId,
  cohortDatabaseSchema,
  databaseName = NULL,
  databaseDescription = NULL,
  connectionDetails = NULL,
  connection = NULL,
  cdmDatabaseSchema,
  tempEmulationSchema = getOption("sqlRenderTempEmulationSchema"),
  cohortTable = "cohort",
 cohortTableNames = CohortGenerator::getCohortTableNames(cohortTable = cohortTable),
  vocabularyDatabaseSchema = cdmDatabaseSchema,
  cohortIds = NULL,
  cdmVersion = 5,
  runInclusionStatistics = TRUE,
  runIncludedSourceConcepts = TRUE,
  runOrphanConcepts = TRUE,
  runTimeSeries = FALSE,
  runVisitContext = TRUE,
  runBreakdownIndexEvents = TRUE,
  runIncidenceRate = TRUE,
  runCohortRelationship = TRUE,
  runTemporalCohortCharacterization = TRUE,
  temporalCovariateSettings = getDefaultCovariateSettings(),
```

```
minCellCount = 5,
 minCharacterizationMean = 0.01,
  irWashoutPeriod = 0,incremental = FALSE,
 incrementalFolder = file.path(exportFolder, "incremental")
)
```
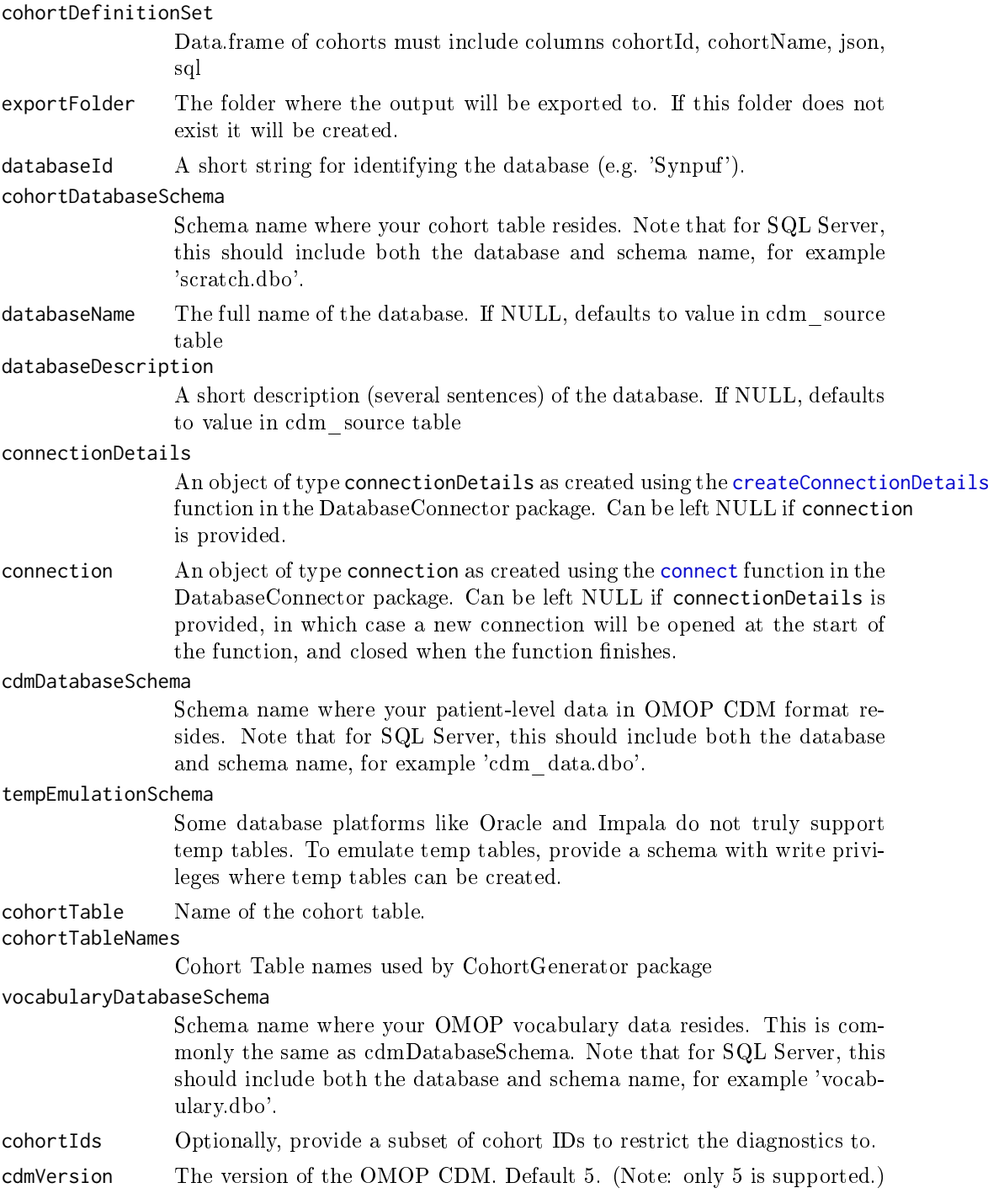

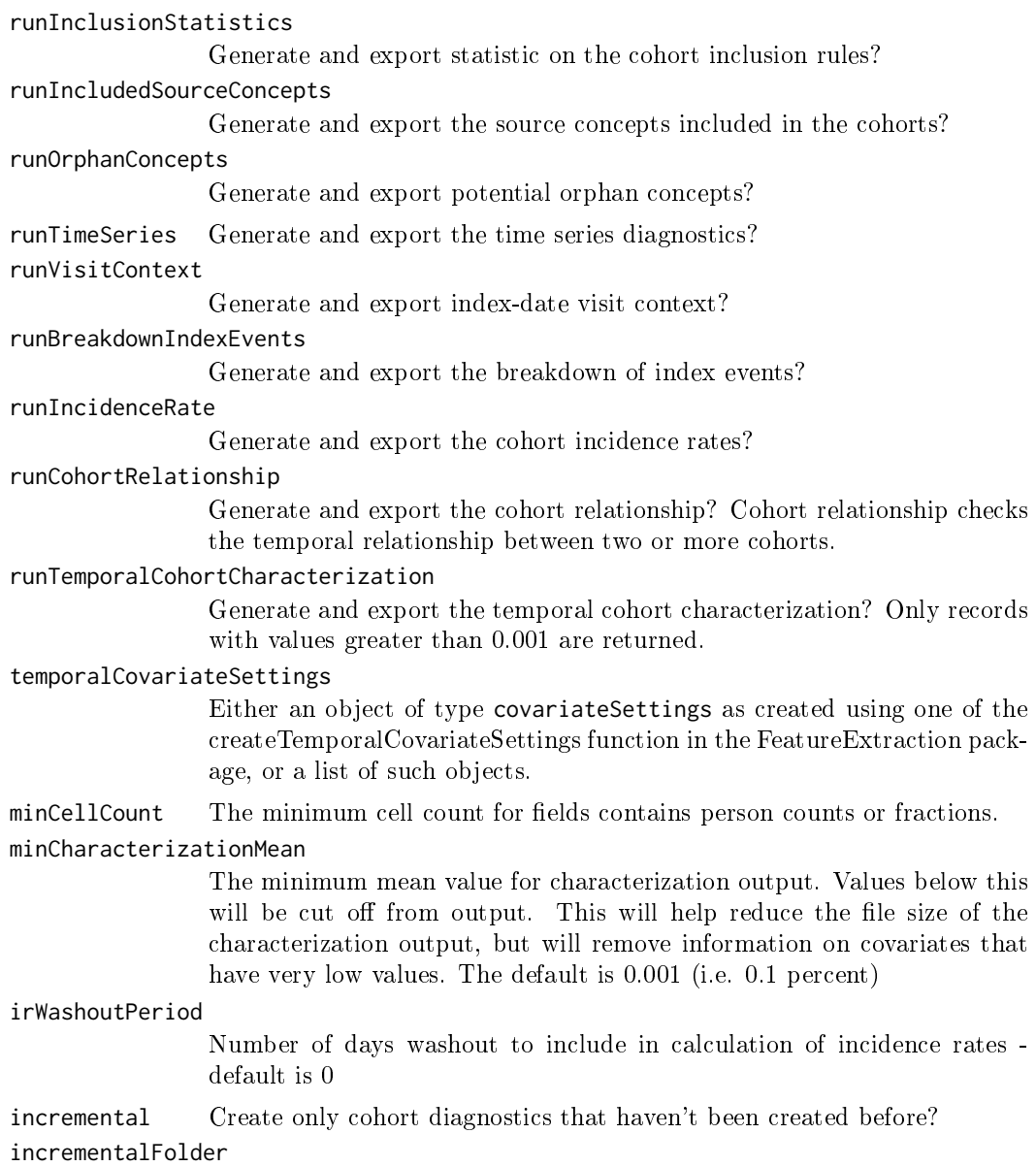

If incremental = TRUE, specify a folder where records are kept of which cohort diagnostics has been executed.

# Details

The cohortSetReference argument must be a data frame with at least the following columns. These fields will be exported as is to the cohort table that is part of Cohort Diagnostics results data model. Any additional fields found will be stored as JSON object in the metadata field of the cohort table:

cohortId The cohort Id is the id used to identify a cohort definition. This is required to be unique. It will be used to create file names.

cohortName The full name of the cohort. This will be shown in the Shiny app.

json The JSON cohort definition for the cohort.

 $\operatorname{\bf{sql}}\nolimits$  The SQL of the cohort definition rendered from the cohort json.

# Examples

```
## Not run:
# Load cohorts (assumes that they have already been instantiated)
cohortTableNames <- CohortGenerator::getCohortTableNames(cohortTable = "cohort")
cohorts <- CohortGenerator::getCohortDefinitionSet(packageName = "MyGreatPackage")
connectionDetails <- createConnectionDetails(
  dbms = "postgresql",
  server = "ohdsi.com",
  port = 5432,
  user = "me"
  password = "secure"
\lambdaexecuteDiagnostics(
  cohorts = cohorts,
  exportFolder = "export",
  cohortTableNames = cohortTableNames,
 cohortDatabaseSchema = "results",
  cdmDatabaseSchema = "cdm",
  databaseId = "mySpecialCdm"connectionDetails = connectionDetails
)
# Use a custom set of cohorts defined in a data.frame
cohorts <- data.frame(
  cohortId = c(100),
  cohortName = c("Cohort Name"),
  logicDescription = c("My Cohort"),
  sql = c(readLines("path_to.sql")),
  json = c(readLines("path_to.json"))
)
executeDiagnostics(
  cohorts = cohorts,
  exportFolder = "export",
  cohortTable = "cohort",
  cohortDatabaseSchema = "results",
  cdmDatabaseSchema = "cdm",
 databaseId = "mySpecialCdm",
  connectionDetails = connectionDetails
\lambda## End(Not run)
```
getCdmDataSourceInformation

Returns information from CDM source table.

# Description

Returns CDM source name, description, release date, CDM release date, version and vocabulary version, where available.

<span id="page-7-0"></span>

<span id="page-8-0"></span>getCohortCounts 9

# Usage

```
getCdmDataSourceInformation(
  connectionDetails = NULL,
  connection = NULL,
  cdmDatabaseSchema
\lambda
```
# Arguments

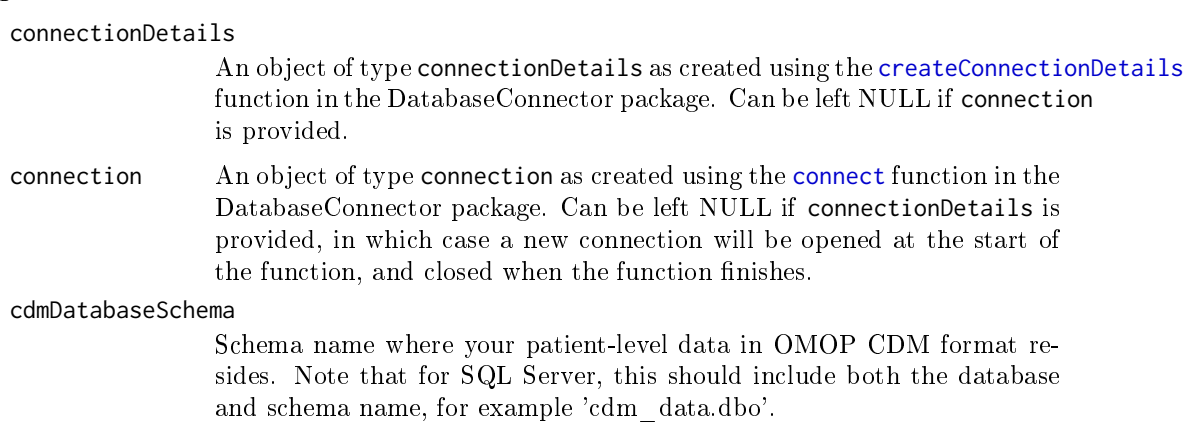

# Value

Returns a data frame from CDM Data source.

 $getCohortCounts$   $Count the cohort(s)$ 

# Description

Computes the subject and entry count per cohort

### Usage

```
getCohortCounts(
  connectionDetails = NULL,
  connection = NULL,
  cohortDatabaseSchema,
  cohortTable = "cohort",
  cohortIds = c())
```
# Arguments

```
connectionDetails
```
An object of type connectionDetails as created using the [createConnectionDetails](#page-0-0) function in the DatabaseConnector package. Can be left NULL if connection is provided.

<span id="page-9-0"></span>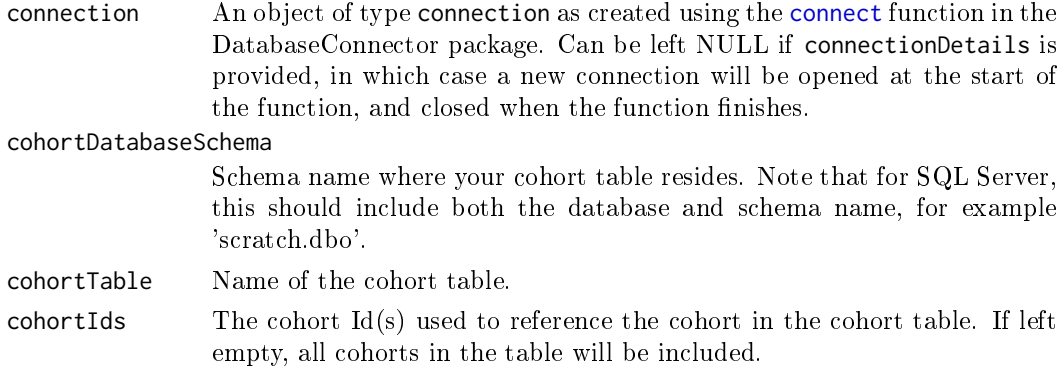

# Value

A tibble with cohort counts

getDataMigrator Get database migrations instance

# Description

Returns ResultModelManager DataMigrationsManager instance.

# Usage

```
getDataMigrator(connectionDetails, databaseSchema, tablePrefix = "")
```
# Arguments

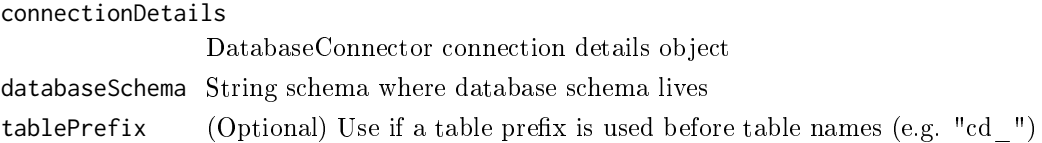

# Value

Instance of ResultModelManager::DataMigrationManager that has interface for converting existing data models

# getDefaultCovariateSettings

Get default covariate settings

# Description

Default covariate settings for cohort diagnostics execution

# Usage

getDefaultCovariateSettings()

<span id="page-10-0"></span>getDefaultVocabularyTableNames

Get a list of vocabulary table names

# Description

Get a list of vocabulary table names

# Usage

getDefaultVocabularyTableNames()

# Value

Get a list of vocabulary table names in results data model

getResultsDataModelSpecifications

Get specifications for Cohort Diagnostics results data model

# Description

Get specifications for Cohort Diagnostics results data model

# Usage

getResultsDataModelSpecifications()

# Value

A tibble data frame object with specifications

launchDiagnosticsExplorer

Launch the Diagnostics Explorer Shiny app

# Description

Launch the Diagnostics Explorer Shiny app

# Usage

```
launchDiagnosticsExplorer(
  sqliteDbPath = "MergedCohortDiagnosticsData.sqlite",
  connectionDetails = NULL,
  shinyConfigPath = NULL,
  resultsDatabaseSchema = NULL,
  vocabularyDatabaseSchema = NULL,
  vocabularyDatabaseSchemas = resultsDatabaseSchema,
  tablePrefix = ",
  cohortTableName = "cohort",
  databaseTableName = "database",
  aboutText = NULL,runOverNetwork = FALSE,
  port = 80,
  makePublishable = FALSE,
  publishDir = file.path(getwd(), "DiagnosticsExplorer"),
  overwritePublishDir = FALSE,
  launch.browser = FALSE,
  enableAnnotation = TRUE
\lambda
```
### Arguments

```
createMergedResultsFile to create file.
connectionDetails
```
An object of type connectionDetails as created using the [createConnectionDetails](#page-0-0) function in the DatabaseConnector package, specifying how to connect to the server where the CohortDiagnostics results have been uploaded using the [uploadResults](#page-15-1) function.

shinyConfigPath

Path to shiny yml configuration file (use instead of sqliteDbPath or connectionDetails object)

resultsDatabaseSchema

The schema on the database server where the CohortDiagnostics results have been uploaded.

```
vocabularyDatabaseSchema
```
(Deprecated) Please use vocabularyDatabaseSchemas.

### vocabularyDatabaseSchemas

(optional) A list of one or more schemas on the database server where the vocabulary tables are located. The default value is the value of the resultsDatabaseSchema. We can provide a list of vocabulary schema that might represent different versions of the OMOP vocabulary tables. It allows us to compare the impact of vocabulary changes on Diagnostics. Not supported with an sqlite database.

tablePrefix (Optional) string to insert before table names (e.g. "cd ") for database table names

### cohortTableName

 $(Optional)$  if cohort table name differs from the standard - cohort (ignores prefix if set)

#### databaseTableName

 $(Optional)$  if database table name differs from the standard - database  $(i)$ gnores prefix if set)

<span id="page-12-0"></span>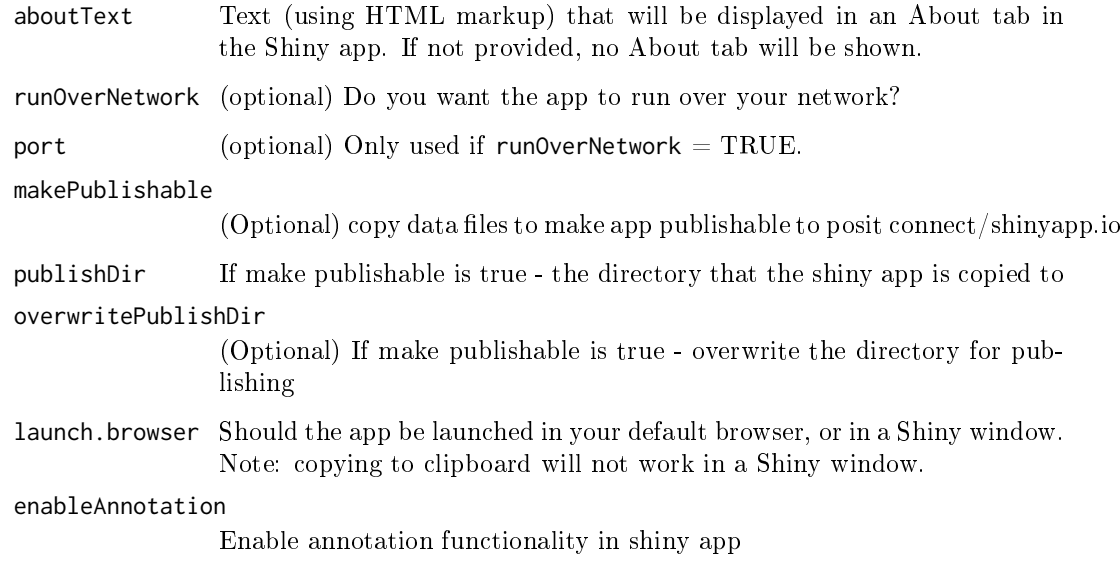

# Details

Launches a Shiny app that allows the user to explore the diagnostics

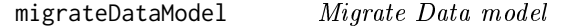

# Description

Migrate data from current state to next state

It is strongly advised that you have a backup of all data (either sqlite files, a backup database (in the case you are using a postgres backend) or have kept the  $\text{csv}/\text{zip files from}$ your data generation.

# Usage

```
migrateDataModel(connectionDetails, databaseSchema, tablePrefix = "")
```
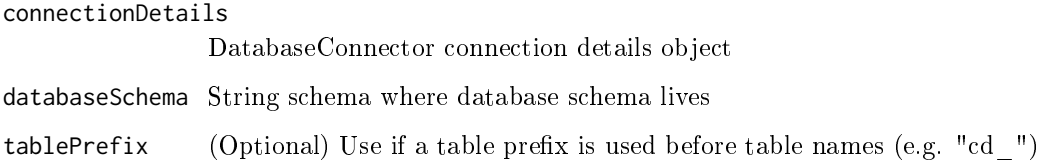

# <span id="page-13-0"></span>runCohortRelationshipDiagnostics

Given a set of cohorts get relationships between the cohorts.

# Description

Given a set of cohorts, get temporal relationships between the cohort\_start\_date of the cohorts.

# Usage

```
runCohortRelationshipDiagnostics(
 connectionDetails = NULL,
 connection = NULL,
 cohortDatabaseSchema = NULL,
 tempEmulationSchema = NULL,
 cohortTable = "cohort",
 targetCohortIds,
 comparatorCohortIds,
 relationshipDays
)
```
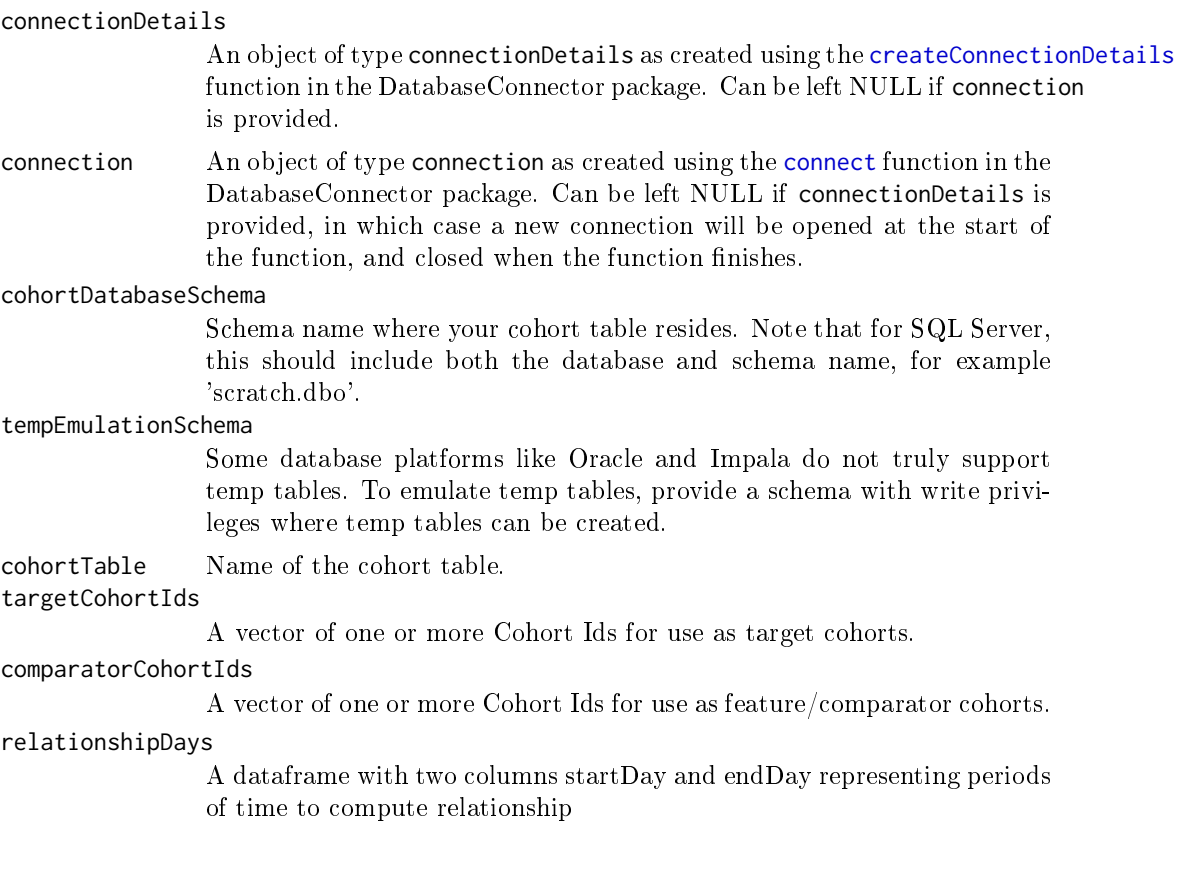

### <span id="page-14-0"></span>runCohortTimeSeriesDiagnostics

Given a set of instantiated cohorts get time series for the cohorts.

### Description

This function first generates a calendar period table, that has calendar intervals between the timeSeriesMinDate and timeSeriesMaxDate. Calendar Month, Quarter and year are supported. For each of the calendar interval, time series data are computed. The returned object is a R dataframe that will need to be converted to a time series object to perform time series analysis.

Data Source time series: computes time series at the data source level i.e. observation period table. This output is NOT limited to individuals in the cohort table but is for ALL people in the datasource (i.e. present in observation period table)

# Usage

```
runCohortTimeSeriesDiagnostics(
  connectionDetails = NULL,
  connection = NULL,
  tempEmulationSchema = NULL,
  cdmDatabaseSchema,
  cohortDatabaseSchema = cdmDatabaseSchema,
  cohortTable = "cohort",
  runCohortTimeSeries = TRUE,
  runDataSourceTimeSeries = FALSE,
  timeSeriesMinDate = as.Date("1980-01-01"),
  timeSeriesMaxDate = as.Date(Sys.Date()),
  stratifyByGender = TRUE,
  stratifyByAgeGroup = TRUE,
  cohortIds = NULL
)
```
#### Arguments

connectionDetails

An object of type connectionDetails as created using the [createConnectionDetails](#page-0-0) function in the DatabaseConnector package. Can be left NULL if connection is provided.

connection An object of type connection as created using the [connect](#page-0-0) function in the DatabaseConnector package. Can be left NULL if connectionDetails is provided, in which case a new connection will be opened at the start of the function, and closed when the function finishes.

#### tempEmulationSchema

Some database platforms like Oracle and Impala do not truly support temp tables. To emulate temp tables, provide a schema with write privileges where temp tables can be created.

#### cdmDatabaseSchema

Schema name where your patient-level data in OMOP CDM format resides. Note that for SQL Server, this should include both the database and schema name, for example 'cdm\_data.dbo'.

<span id="page-15-0"></span>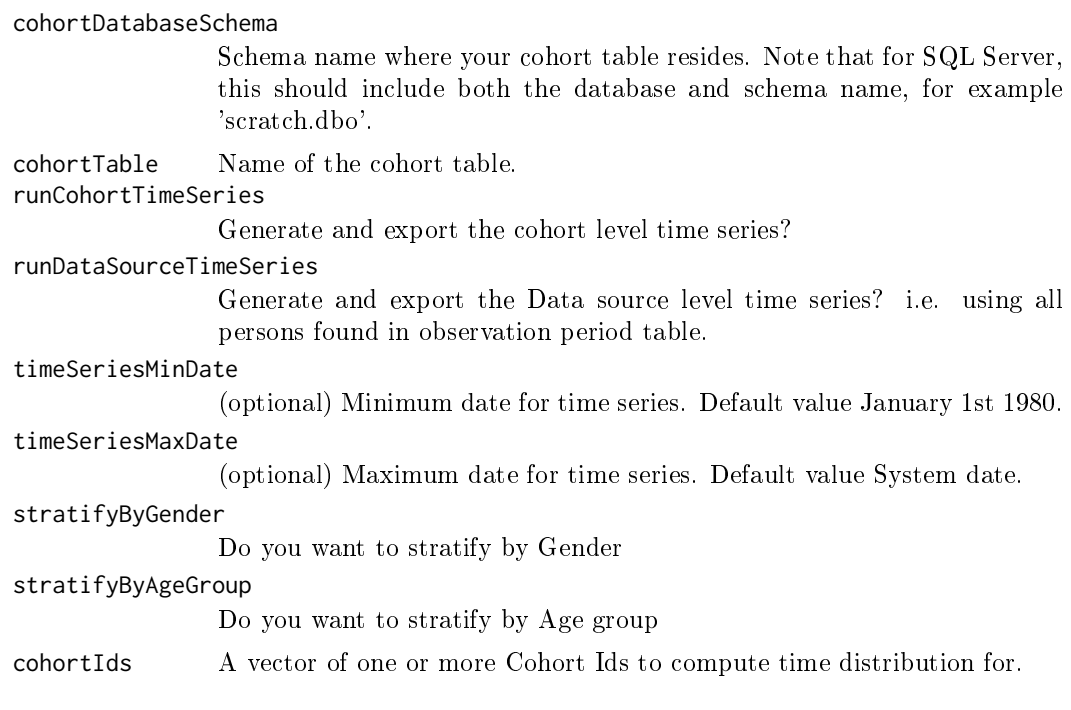

<span id="page-15-1"></span>uploadResults Upload results to the database server.

# Description

Requires the results data model tables have been created using the [createResultsDataModel](#page-3-2) function.

Set the POSTGRES\_PATH environmental variable to the path to the folder containing the psql executable to enable bulk upload (recommended).

# Usage

```
uploadResults(
  connectionDetails,
  schema,
  zipFileName,
  forceOverWriteOfSpecifications = FALSE,
  purgeSiteDataBeforeUploading = TRUE,
  tempFolder = tempdir(),
  tablePrefix = ",
  ...
```

```
)
```
### Arguments

```
connectionDetails
```
An object of type connectionDetails as created using the [createConnectionDetails](#page-0-0) function in the DatabaseConnector package.

schema The schema on the postgres server where the tables have been created.

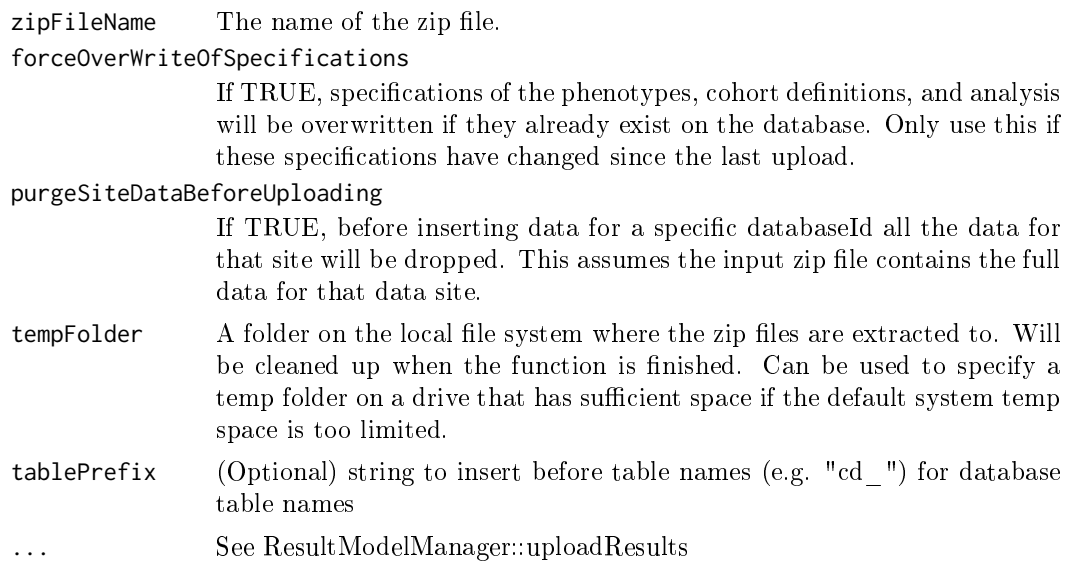